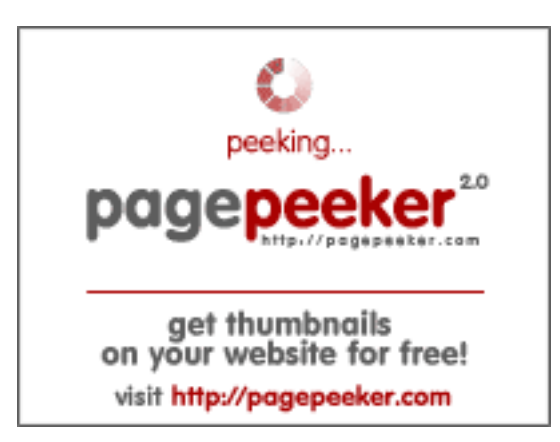

## **Evaluation du site dicasdelogin.com**

Généré le 07 Janvier 2022 13:59

**Le score est de 60/100**

#### **Optimisation du contenu**

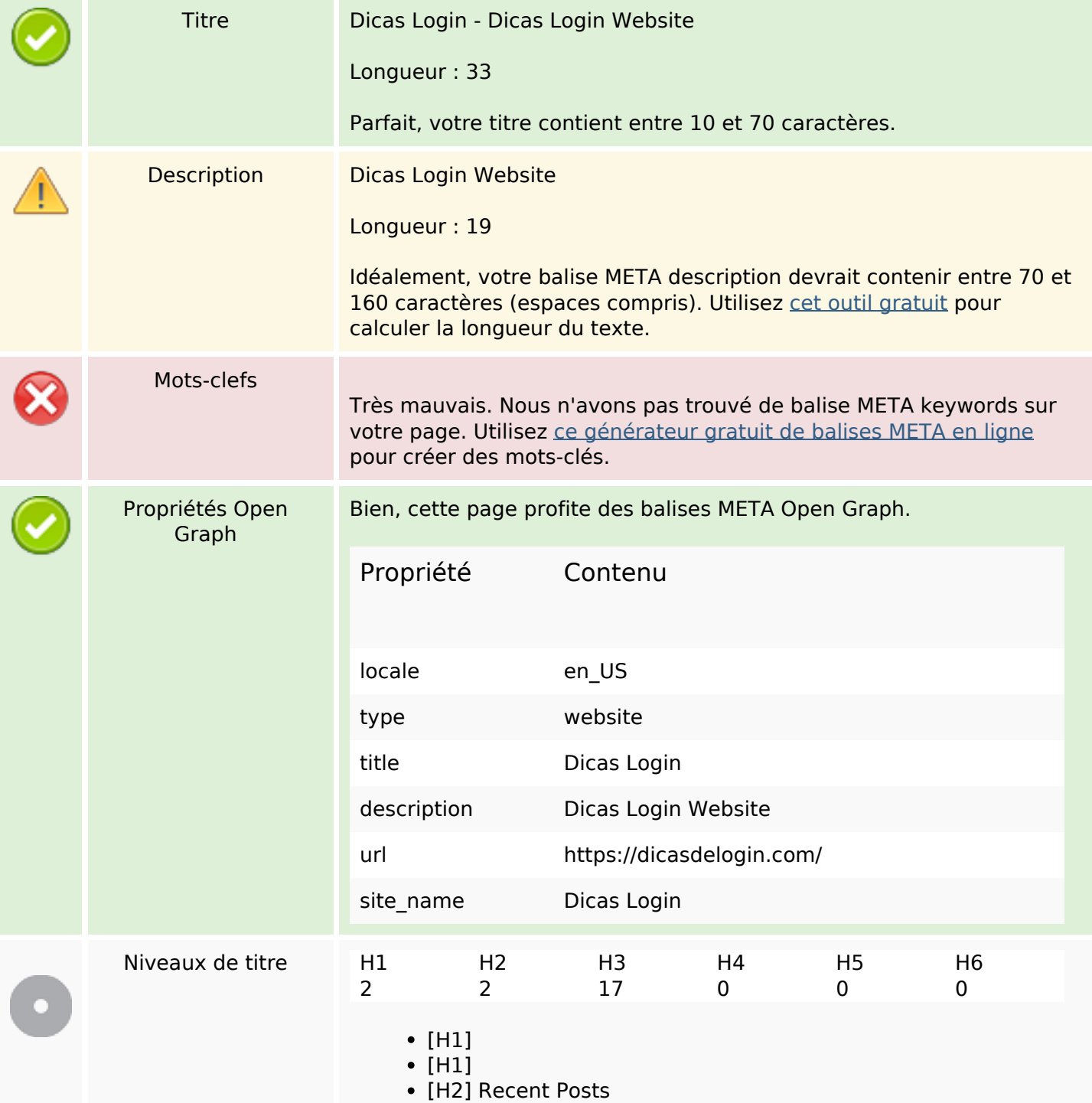

# **Optimisation du contenu**

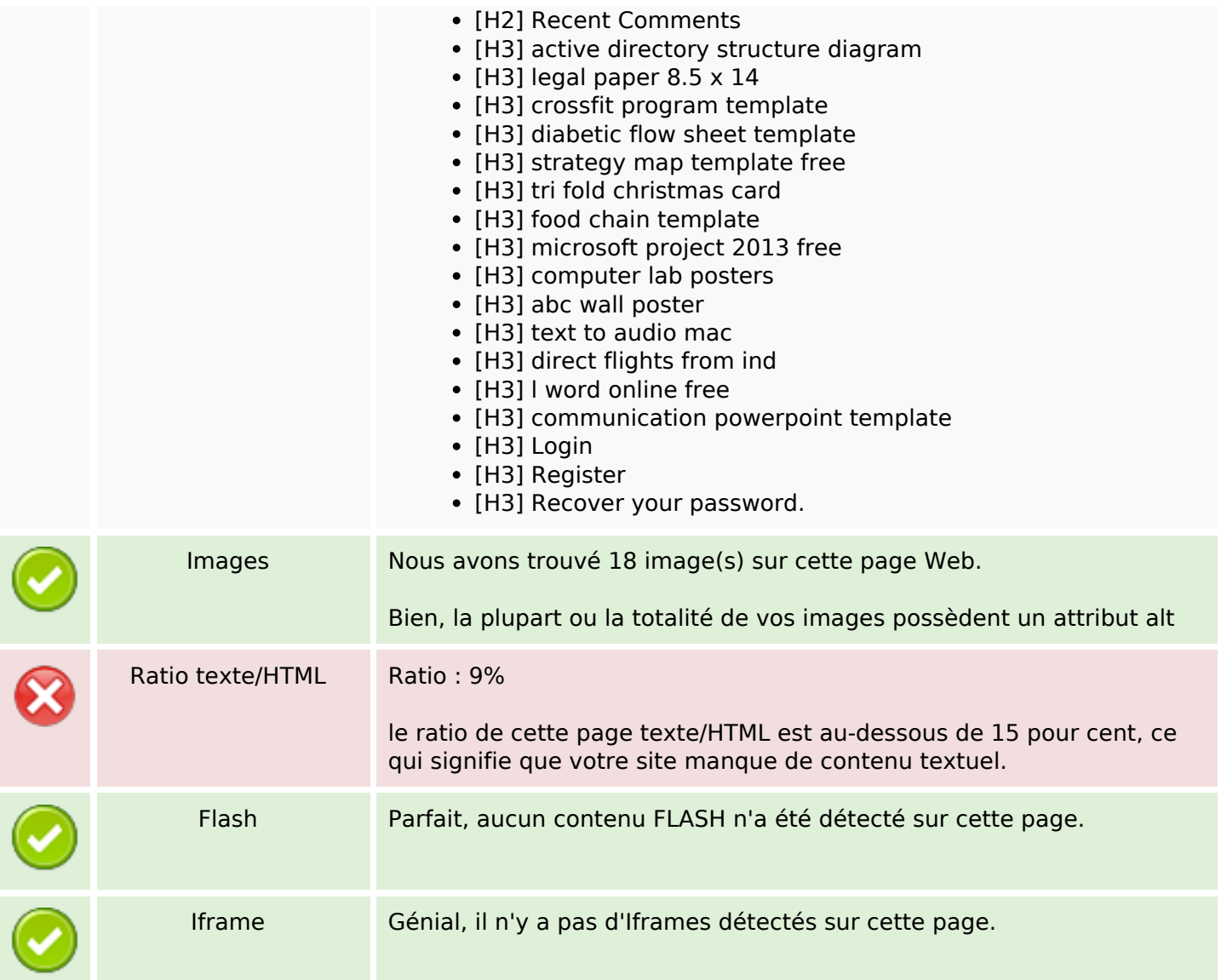

#### **Liens**

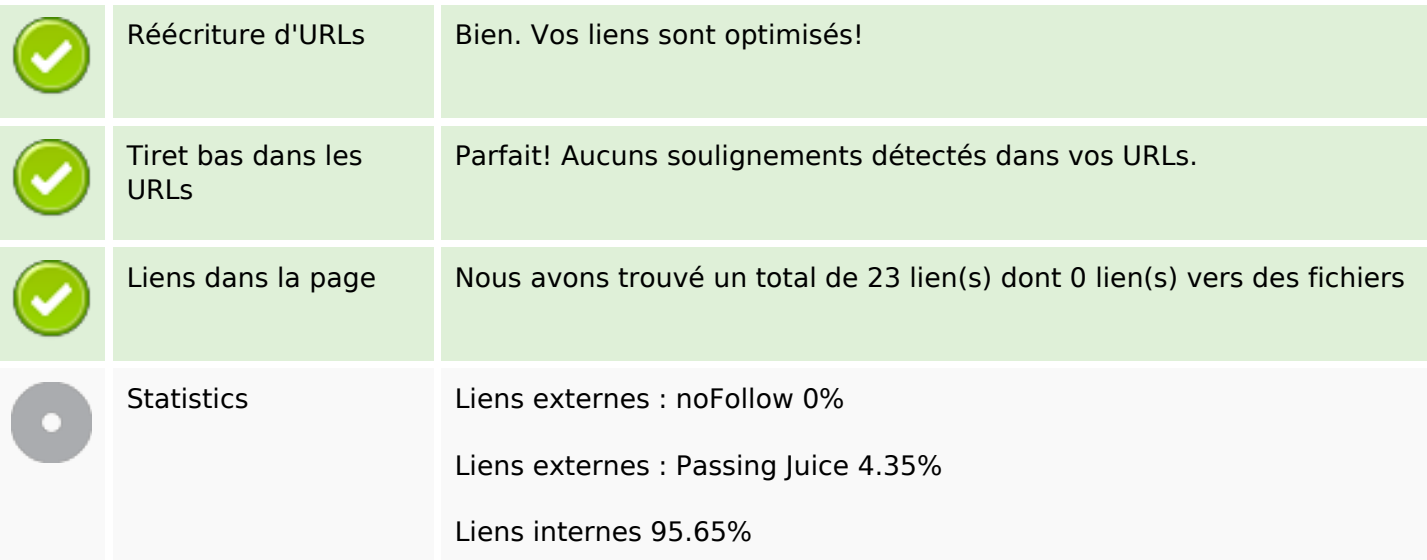

## **Liens**

# **Liens dans la page**

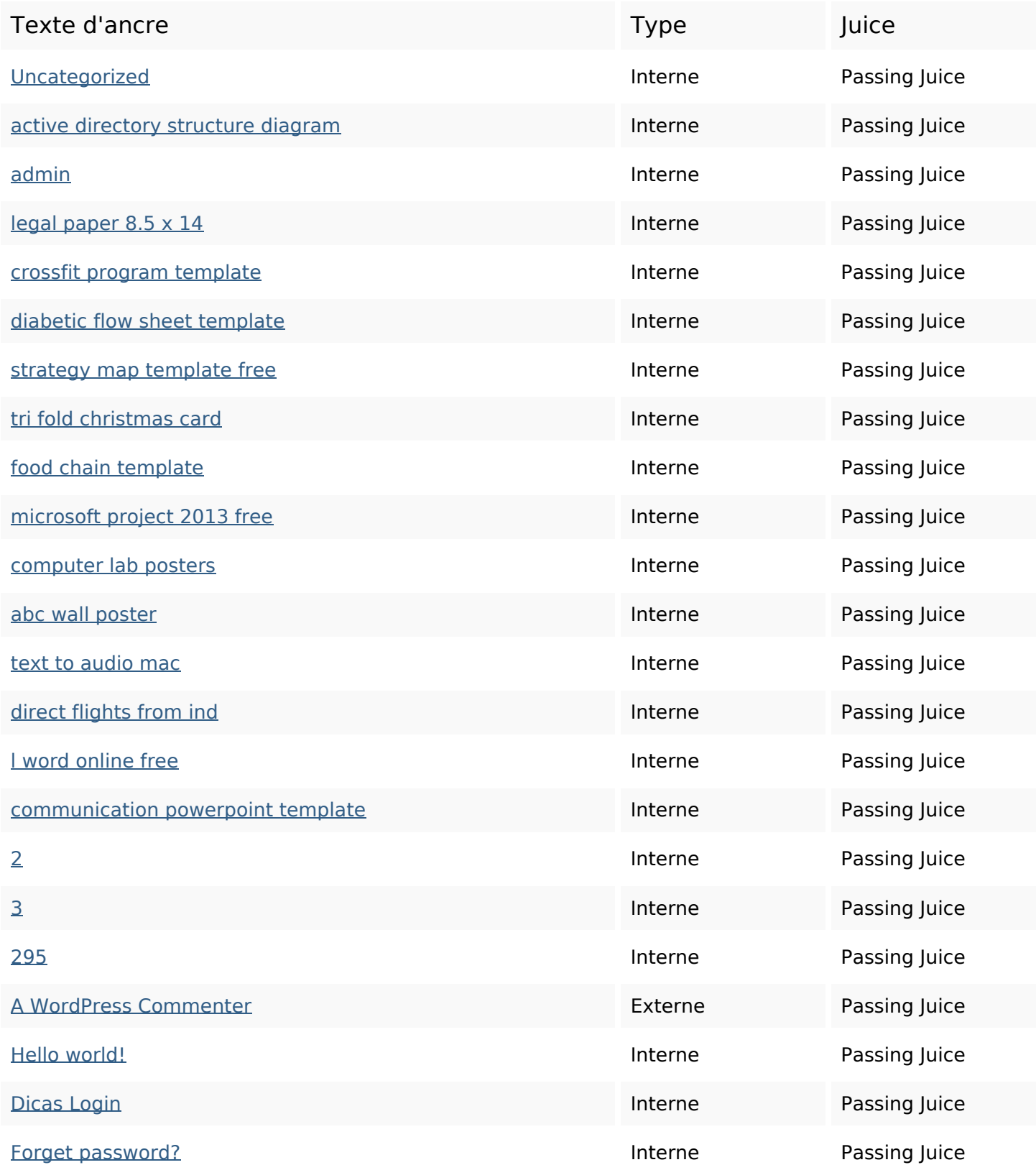

#### **Mots-clefs**

# Nuage de mots-clefs uncategorized links looking login admin page roam need now january

## **Cohérence des mots-clefs**

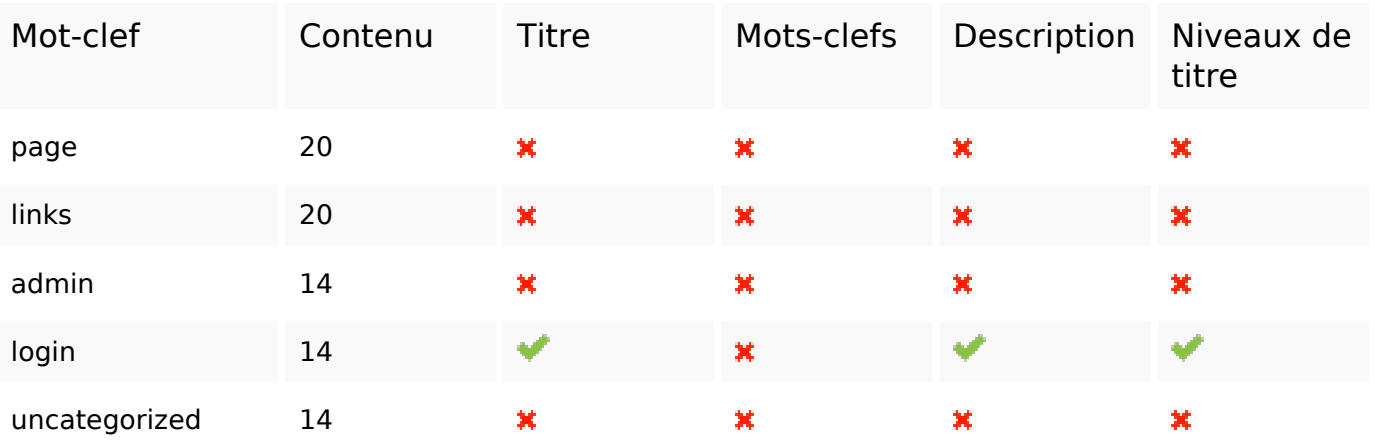

#### **Ergonomie**

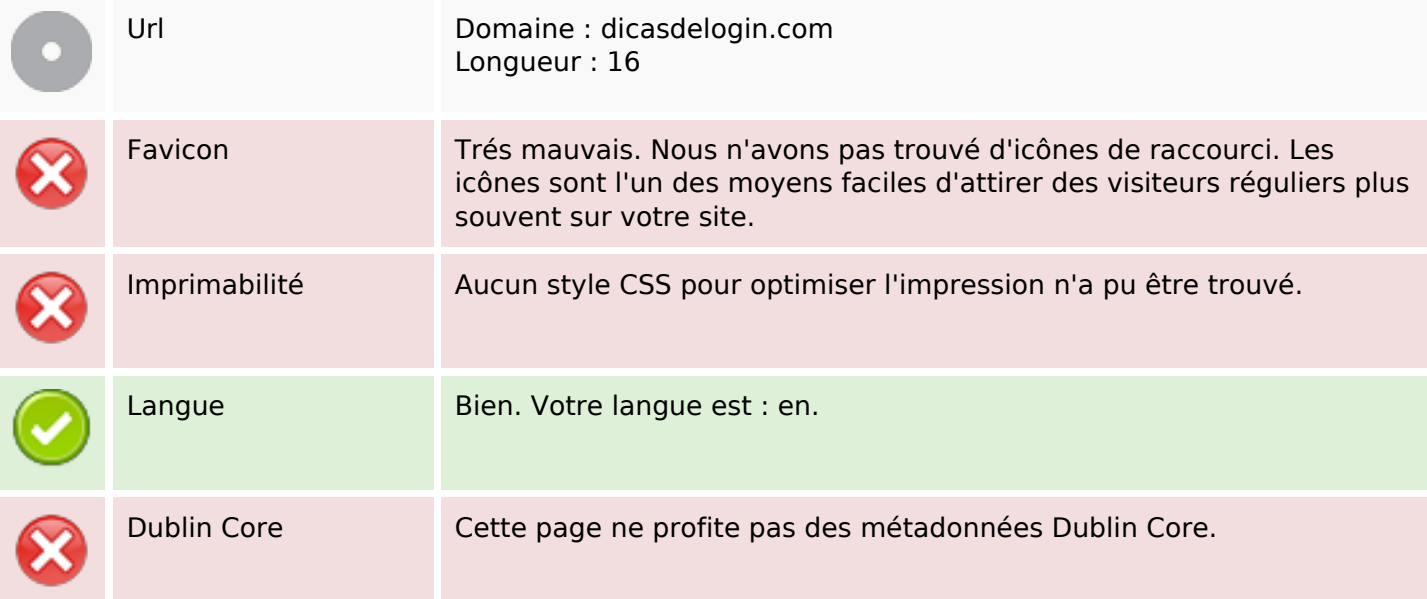

#### **Document**

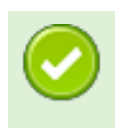

Doctype HTML 5

#### **Document**

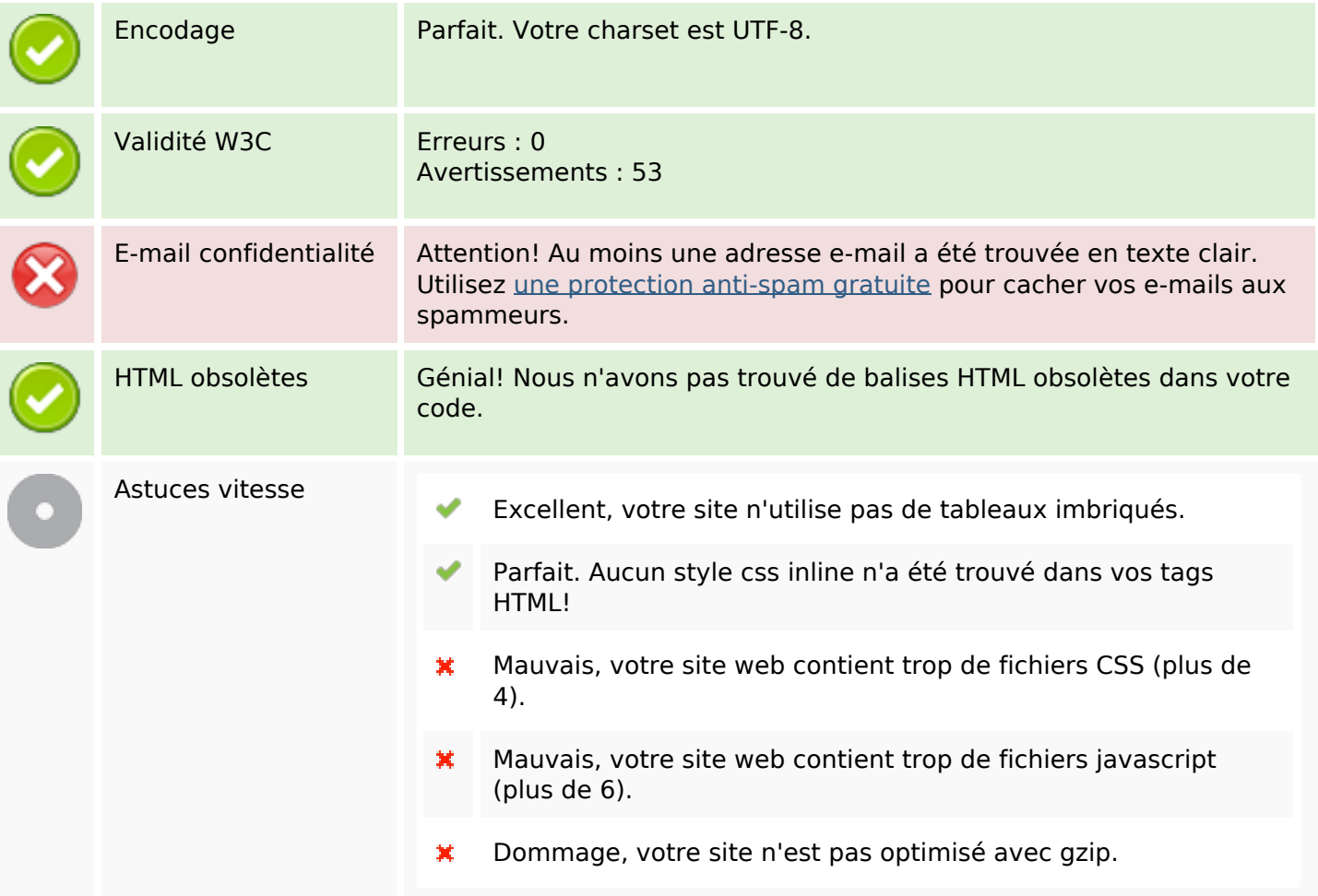

## **Mobile**

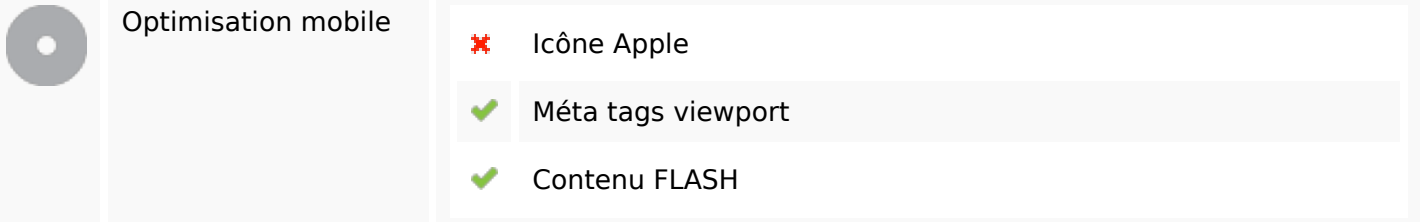

# **Optimisation**

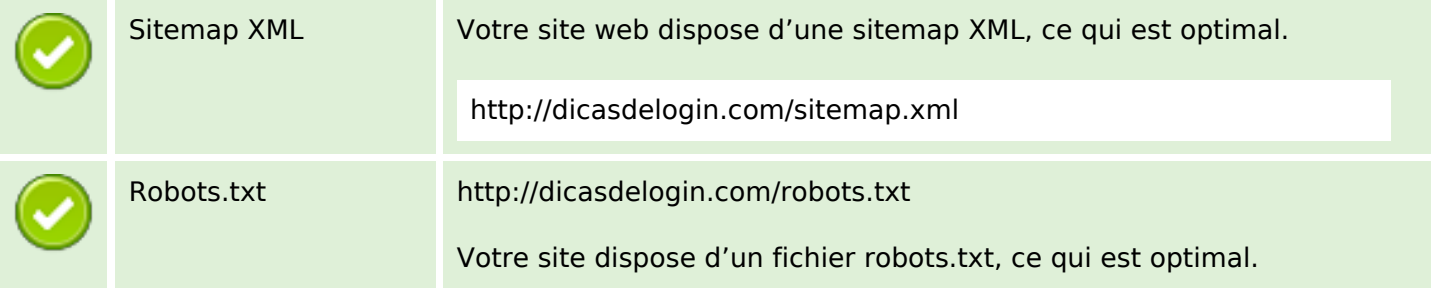

# **Optimisation**

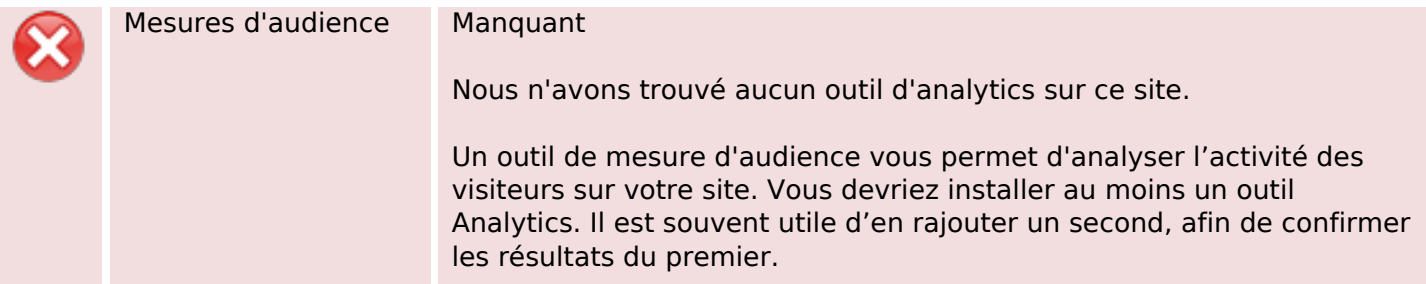